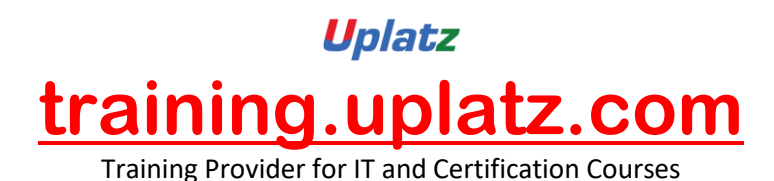

Uplatz

# **Angular 8**

# **ANGULAR 8**

#### **1. Introduction of Angular 8**

Angular 8 Introduction

History and versions of Angular 8

Architecture of Angular 8

How to install Angular 8 and set it up

Creating our first Angular 8 app

Angular 8 app loading

[https://training.uplatz.com](https://training.uplatz.com/) info@uplatz.com +44 7836 212635

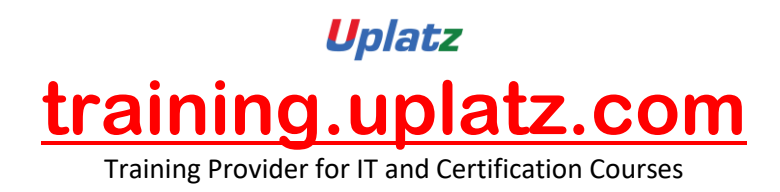

**2. Difference between Angular and React**

Angular vs react

#### **3. Angular 8 Advantages Disadvantage**

Advantage and Disadvantage of Angular 8

#### **4. Angular 8 file structure**

Angular 8 file structure

#### **5. Angular 8 components**

Components of Angular 8

#### **6. Angular 8 CLI Commands**

All CLI commands of Angular

#### **7. Angular 8 with Bootstrap**

How to install bootstrap for Angular 8

Libraries of Angular 8

[https://training.uplatz.com](https://training.uplatz.com/) info@uplatz.com +44 7836 212635

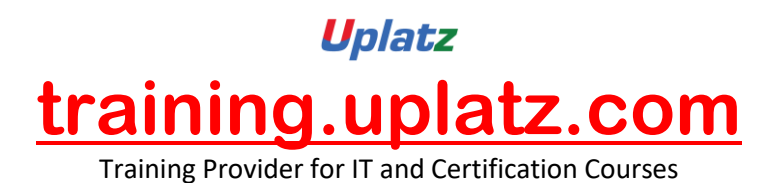

#### 8. **Angular 8 Routing**

Routing in Angular 8

#### **9. Angular 8 directives**

Angular 8 Directives

Angular 8 ngIf directive

Angular 8 ngFor directive

Angular 8 ngSwitch directive

Angular 8 ngClass directive

Angular 8 ngStyle directive

# **10. Angular 8 pipes**

Angular 8 Pipes

## **11. Angular 8 Databinding**

Angular 8 Data binding

Angular 8 Event binding

Angular 8 Property binding

Two-way data binding in Angular 8

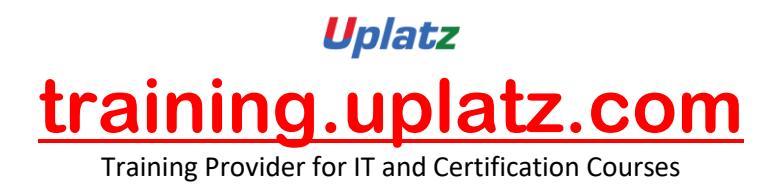

### **12. String Interpolation in Angular 8**

Angular 8 String interpolation

#### **13. Angular 8 forms**

Angular 8 Forms

Data flow of forms in Angular 8

Creating forms in Angular 8

Testing and validation of forms in Angular 8

## **14. Error fixing in Angular 8**

Error fixing in Angular 8

## **15. Dependency injection and services in Angular 8**

Dependency injection services in Angular 8

## **16. Angular 8 Animations**

Angular 8 Animations

## **17. Dynamic components in Angular 8**

Dynamic components in Angular 8

#### **18. Angular 8 Module**

Angular 8 Module

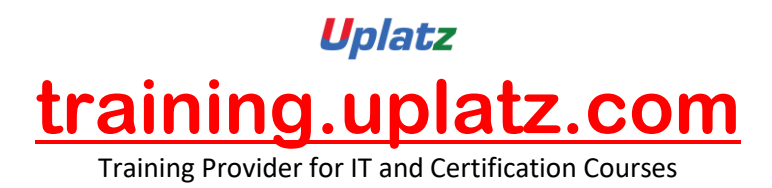

Deploying an angular 8 app

## **19. Introduction of unit testing in angular 8**

Unit testing in angular 8

#### **20. Observables in angular 8**

Observables in angular 8

#### **21. Angular 8 universal**

Angular 8 universal